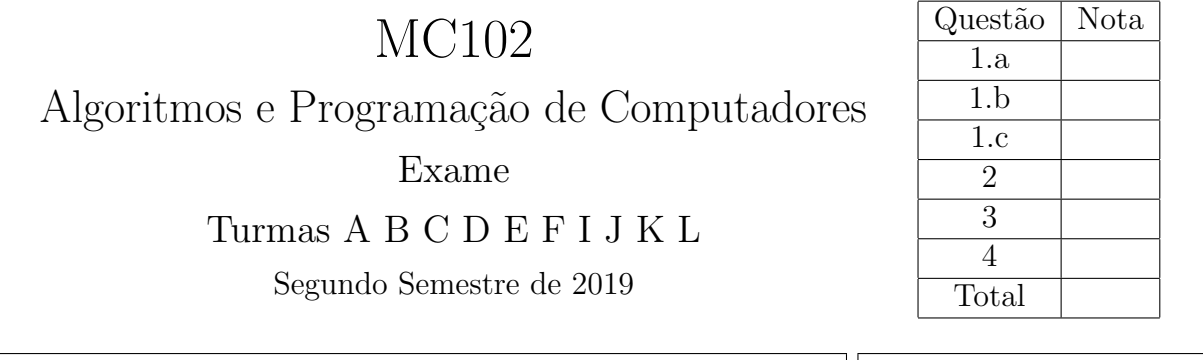

Importante: Esta avaliação é individual. Não é permitida a consulta a qualquer material impresso, nem o uso de celulares ou outros dispositivos eletrônicos de comunicação/computação. As respostas deverão ser escritas nos espaços demarcados, opcionalmente a lápis. Não se esqueça de indentar corretamente os códigos solicitados. Boa prova!

1. Em cada série, para cada trecho de código, indique o que será escrito quando os programas forem executados. Caso um programa execute corretamente e não produza nenhuma saída, preencha com "-" o espa¸co da resposta correspondente. Caso algum erro seja encontrado, indique o motivo e marque no código o ponto em que ele ocorre.

## a)  $(1.2 \text{ ponto})$  Listas, tuplas e dicionários

```
lista = [1, 2, 3]lista.append(4.0)
soma = 0for i in range(len(lista)):
   soma = soma + lista[i]print(soma)
                                        lista = [3, 6]lista = lista + [9]print(lista)
                                        lista = lista + "12.0"print(lista)
```
Nome:  $\vert\vert$  RA:

10.0

```
lista = [(''A", 1), (''B", 2)]lista[0] = ("A", "a")print(lista)
lista[1] = ['B", "b")lista[2] = ("C", "c")print(lista)
```
SyntaxError: invalid syntax

```
[3, 6, 9]
TypeError: can only concatenate list (not
"str") to list
```
 $A = [[0], [1, 2], [1, 2, 3]]$ 

```
for i in range(len(A)):
  for j in range(len(A[i]) - 1):
   A[i][j] = A[i][j] + iprint(A = ", A)
```

```
A = [[0], [2, 2], [3, 4, 3]]
```

```
frequencia = {''C":}750, "Pascal":}100, "Java":}300for linguagem in frequencia:
   if frequencia[linguagem] < 200:
      print(linguagem, ":", frequencia[linguagem])
frequencia["Python"] = 1200
print("Python :", frequencia["Python"]),
frequencia["Ada"] = frequencia["Ada"] + 1
print("C :", frequencia["C"])
```
Pascal : 100 Python : 1200 KeyError: 'Ada'

b) (0.9 ponto) Funções, passagem de parâmetros e escopo de variáveis

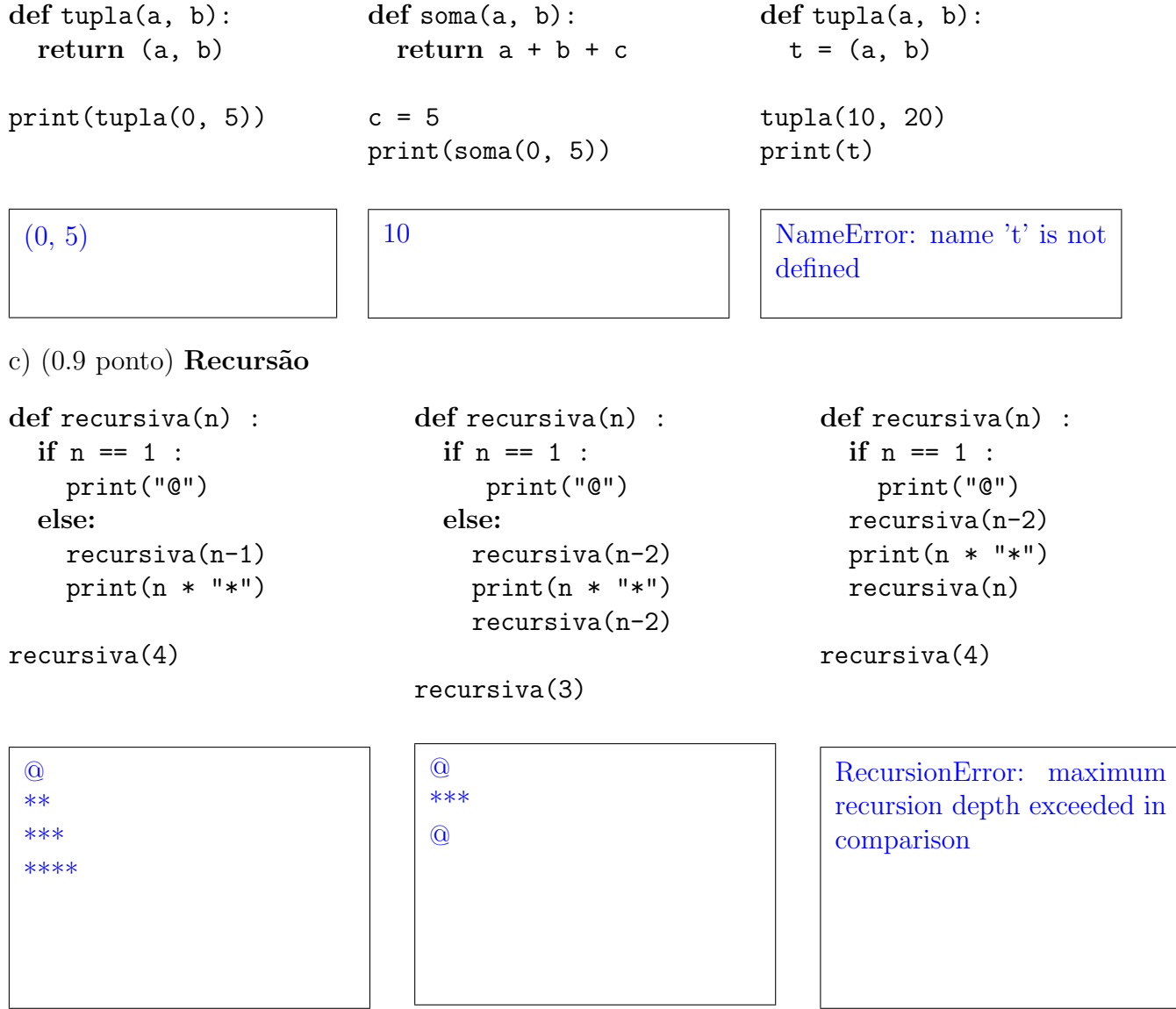

Dica: um número n multiplicado por uma string retorna a concatenação de n cópias desta string. Por exemplo,  $5 * "*"$  retorna "\*\*\*\*\*".

2. (2.0 pontos) Observe as matrizes abaixo de maneira a identificar um padrão.

|                                                |                                               | $\begin{bmatrix} 0 & 1 & 0 & 0 & 0 & 0 & 0 & 0 \end{bmatrix}$ |                |            |  |                                           |
|------------------------------------------------|-----------------------------------------------|---------------------------------------------------------------|----------------|------------|--|-------------------------------------------|
|                                                |                                               | $\begin{bmatrix} 0 & 1 & 0 & 0 & 0 & 0 & 0 & 0 \end{bmatrix}$ |                |            |  |                                           |
| $\begin{bmatrix} 0 & 1 \\ 0 & 1 \end{bmatrix}$ | $\begin{bmatrix} 0 & 1 & 0 & 0 \end{bmatrix}$ | $\begin{bmatrix} 0 & 1 & 0 & 0 & 0 & 0 & 0 & 0 \end{bmatrix}$ |                |            |  |                                           |
|                                                | $\begin{bmatrix} 0 & 1 & 0 & 0 \end{bmatrix}$ | $\begin{bmatrix} 0 & 1 & 0 & 0 & 0 & 0 & 0 & 0 \end{bmatrix}$ |                |            |  |                                           |
|                                                | $\begin{bmatrix} 0 & 1 & 0 & 0 \end{bmatrix}$ | $\begin{bmatrix} 0 & 1 & 0 & 0 & 0 & 0 & 0 & 0 \end{bmatrix}$ |                |            |  |                                           |
|                                                | $\begin{bmatrix} 0 & 1 & 0 & 0 \end{bmatrix}$ | $\begin{bmatrix} 0 & 1 & 0 & 0 & 0 & 0 & 0 & 0 \end{bmatrix}$ |                |            |  |                                           |
|                                                |                                               |                                                               |                |            |  | $1 \t0 \t0 \t0 \t0 \t0 \t0$               |
|                                                |                                               |                                                               | $\overline{0}$ | $0\quad 0$ |  | $\begin{bmatrix} 0 & 0 & 0 \end{bmatrix}$ |

O elemento m[0][0] da matriz abaixo, implementada em Python por uma lista de listas, n˜ao segue o padrão acima. Indique, no formato m[i][j], pelo menos mais três elementos que também não seguem o padr˜ao.

```
m = [[1, 1, 0, 0, 0, 5],[0, 1, 0, 0, 0, 5],
     [0, 1, 0, 0, 0, 5],
     [0, 1, 0, 0, 0, 5],
     [0, 1, 0, 0, 0, 5],
     [0, 1, 0, 0, 0, 5]]
```
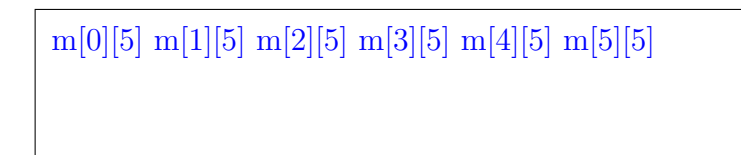

Considerando este modelo de representação de matrizes, escreva uma função verifica padrao(m) que retorna True se uma matriz m passada como parâmetro for quadrada, tiver altura maior do que 2 e respeitar o padrão ou False caso contrário. Utilize o comando len() para obter as dimensões de m.

```
def verifica_padrao(m) :
  altura = len(m)if altura \leq 2:
     return False
  for i in range(altura):
    largura = len(m[i])if largura != altura :
       return False
    for j in range(largura):
       if j := 1 and m[i][j] := 0 :
             return False
       elif j == 1 and m[i][j] != 1 :
             return False
  return True
```
3. (2.0 pontos) Susana começou a estudar algoritmos de ordenação e está explorando o comportamento da função abaixo. Para acompanhar os passos do algoritmo codificado, Susana introduziu algumas chamadas ao comando print() em pontos estratégicos: no início da função e após algumas movimentações dos elementos.

```
def ordena(lista):
   print("lista =", lista)
   for i in range(1, len(lista)):
       aux = lista[i]
       j = i - 1while j \geq 0 and aux < lista[j]:
           lista[j+1] = lista[j]j = j-1lista[j+1] = auxprint("lista =", lista)
```
Como seu primeiro teste, Susana fez a seguinte chamada para a função:

ordena([7, 6, 5, 8, 4, 3, 2, 1])

Abaixo, está indicado o que será escrito pela primeira chamada ao comando print(). Seguindo o modelo, complete os espaços com o que será escrito pelas próximas cinco chamadas:

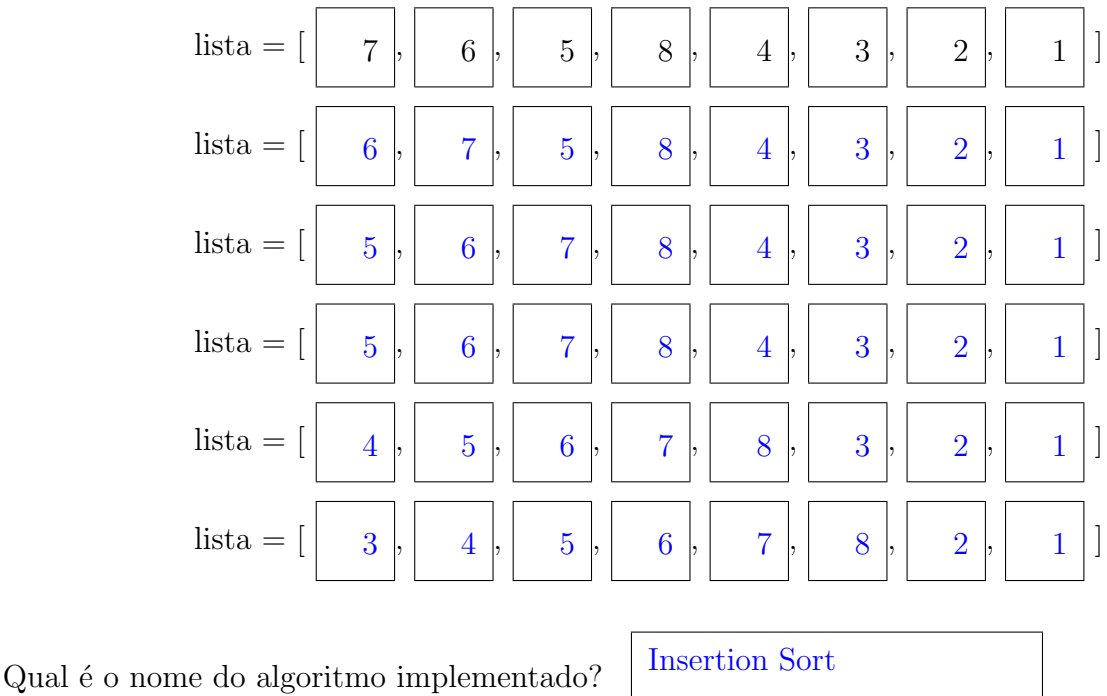

Qual seria o número total de linhas necessárias para escrever o funcionamento completo da função ordena() com a entrada fornecida?  $8 \times 8$ 

4. (3.0 pontos) As n tarefas de laboratório propostas em MC502 têm pesos que variam entre 1 e 5. De acordo com o critério de avaliação descrito no Plano de Desenvolvimento da Disciplina,  $um(a)$ aluno(a) precisa ter **média ponderada mínima** 6.0 e **nota mínima** 3.0 nas tarefas com peso maior ou igual a 3 para poder ser aprovado $(a)$  sem exame. Escreva uma função

## desempenho\_labs\_suficiente(labs)

que retorna True caso estes critérios tenham sido satisfeitos ou False caso contrário. Suponha que a função irá receber uma lista de tuplas labs no seguinte formato:

```
labs = [ (nota<sub>0</sub>, peso<sub>0</sub>), (nota<sub>1</sub>, peso<sub>1</sub>), ..., (nota<sub>n-1</sub>, peso<sub>n-1</sub>) ]
```

```
def desempenho_labs_suficiente(labs) :
  peso_{{\text{labs}}} = 0nota_1 labs = 0
  for lab in labs :
     if lab[0] < 3.0 and lab[1] < 3:
         return False
     nota_1abs += lab[0] * lab[1]peso_{{\text{labs}}} += lab[1]media = nota_labs / peso_labsreturn media > = 6.0
```